Would You Kindly Turn on Do Not Disturb And Turn Off Your Ringer?

#### iPhone & iPad

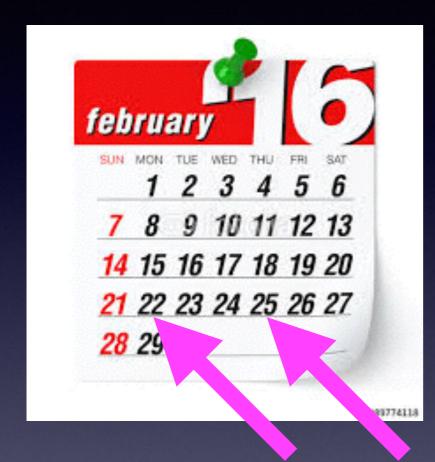

Basics

For For February 22 & 25, 2016

#### Split Screen on New iPad

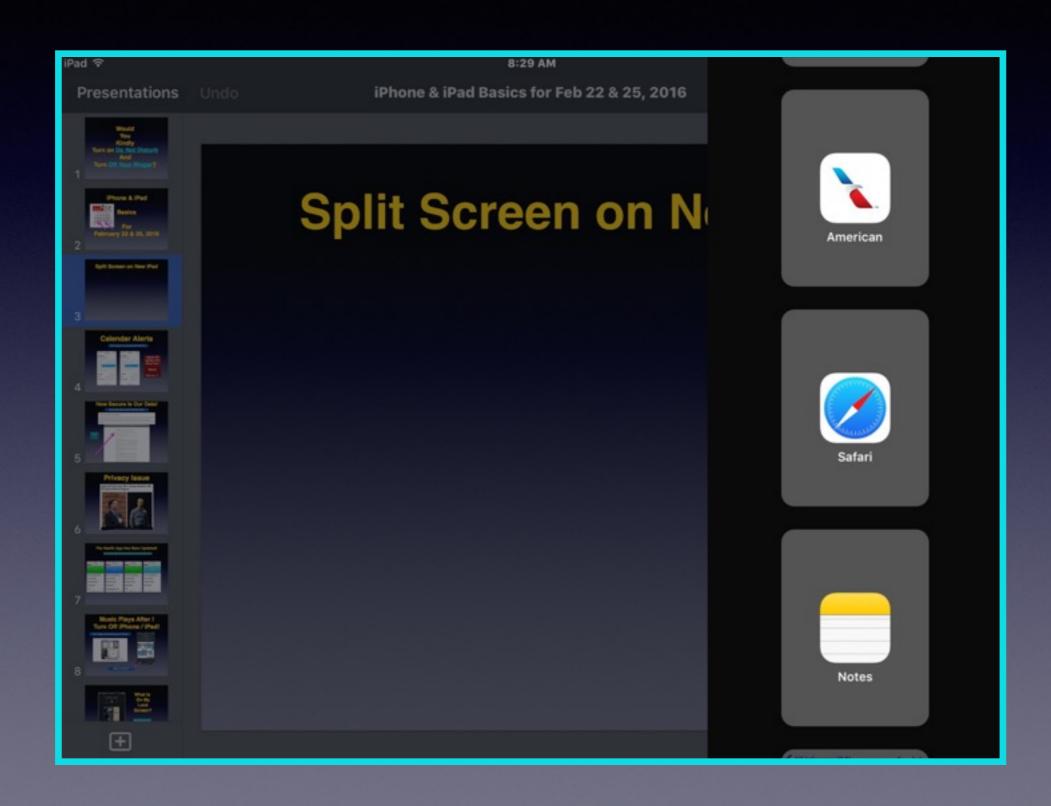

### Calendar Alerts

IOS 9 alerts not working with IOS 9.2.1

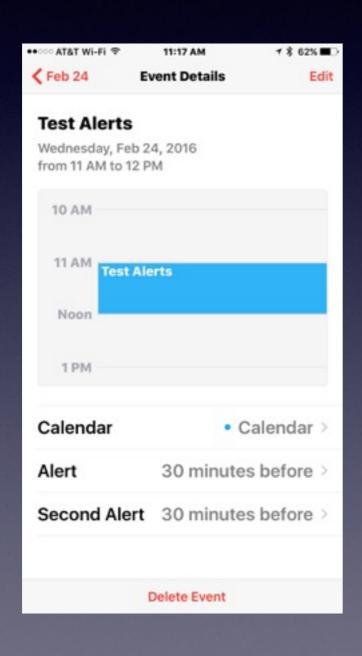

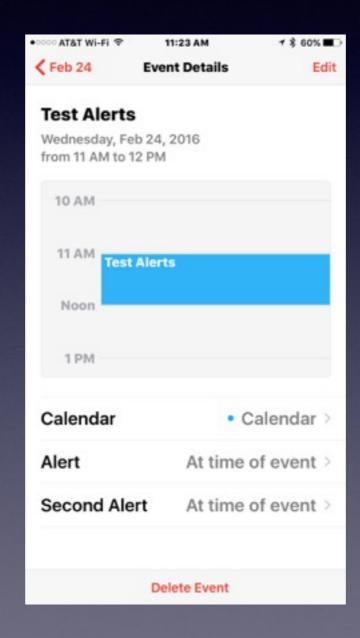

Apple will update with "Bug Fixes"

Maybe

IOS 9.2."2"

#### How Secure Is Our Data!

#### http://www.apple.com/customer-letter/

#### The Need for Encryption

Smartphones, led by iPhone, have become an essential part of our lives. People use them to store an incredible amount of personal information, from our private conversations to our photos, our music, our notes, our calendars and contacts, our financial information and health data, even where we have been and where we are going.

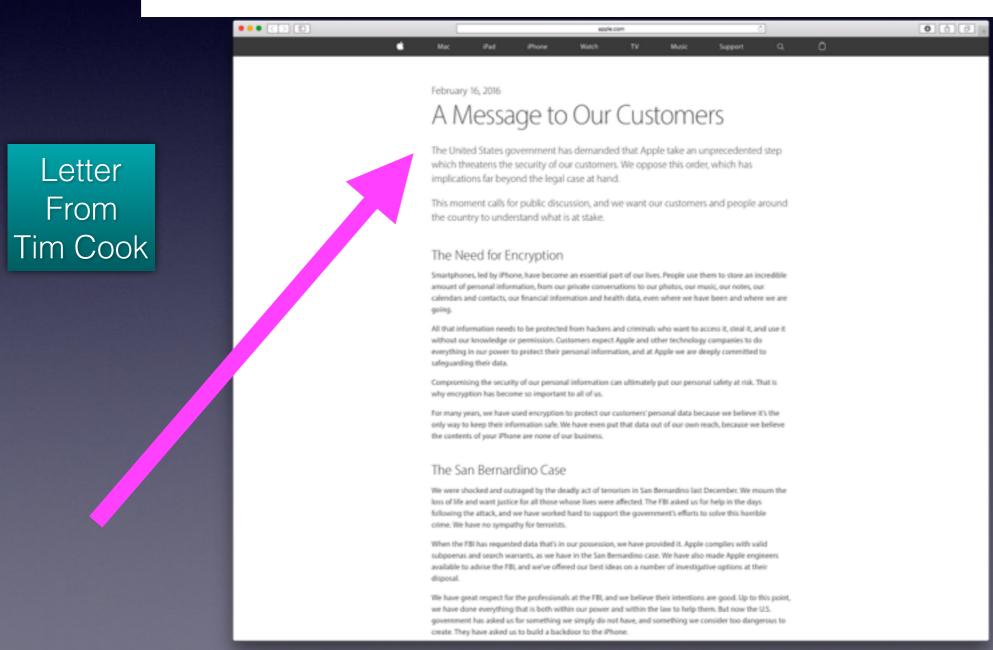

## Privacy Issue

Apple CEO Tim Cook, FBI's Comey Invited to Talk Encryption Before Congress

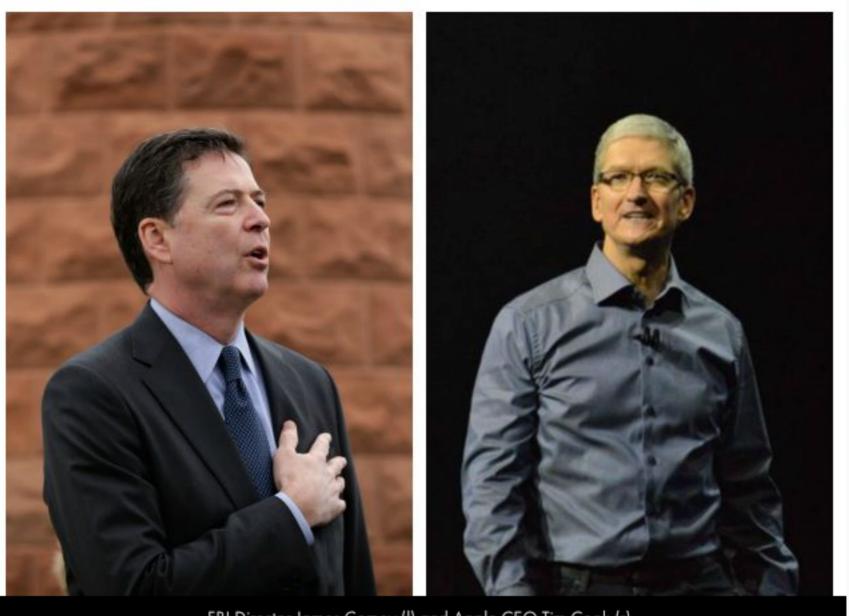

FBI Director James Comey (I) and Apple CEO Tim Cook (r)

#### The Health App Has Been Updated!

The Health App Can Become Your Own Personal Dr.

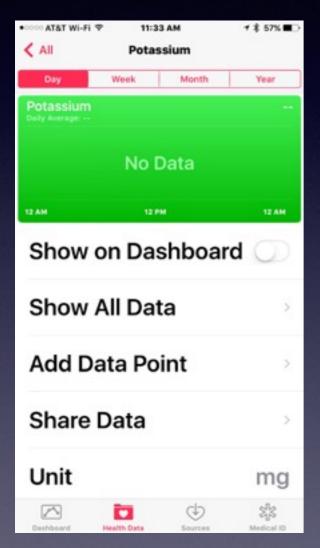

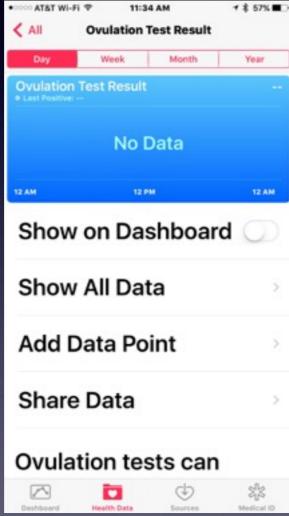

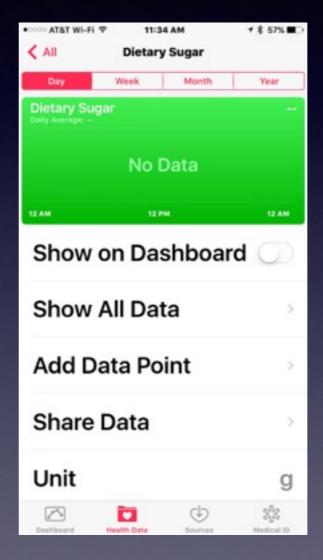

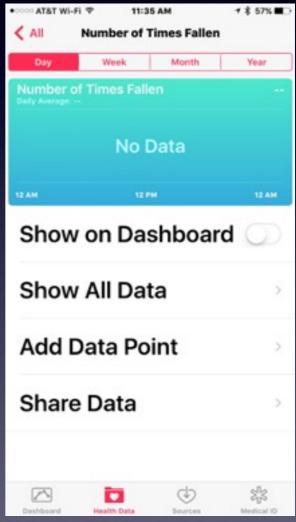

## Music Plays After I Turn Off iPhone / iPad!

The iPads and iPhones are iPods!

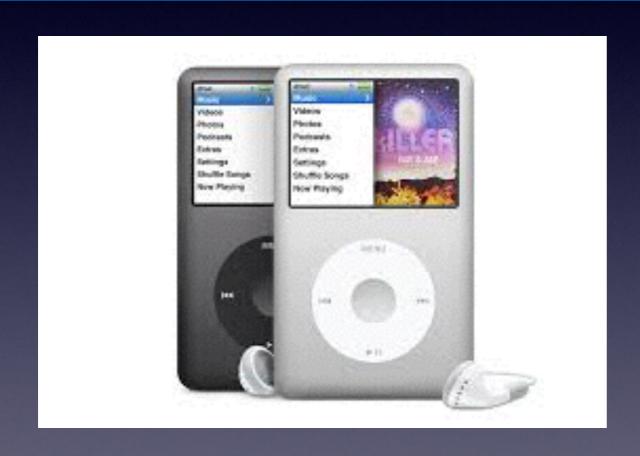

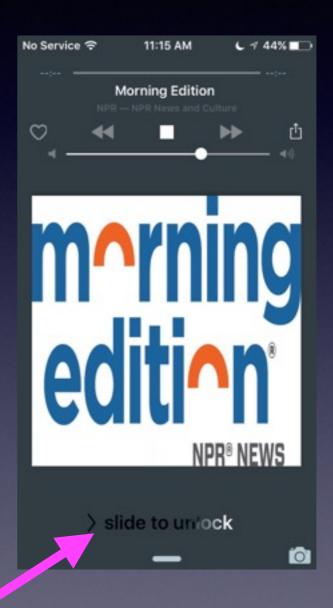

Slide to unlock!

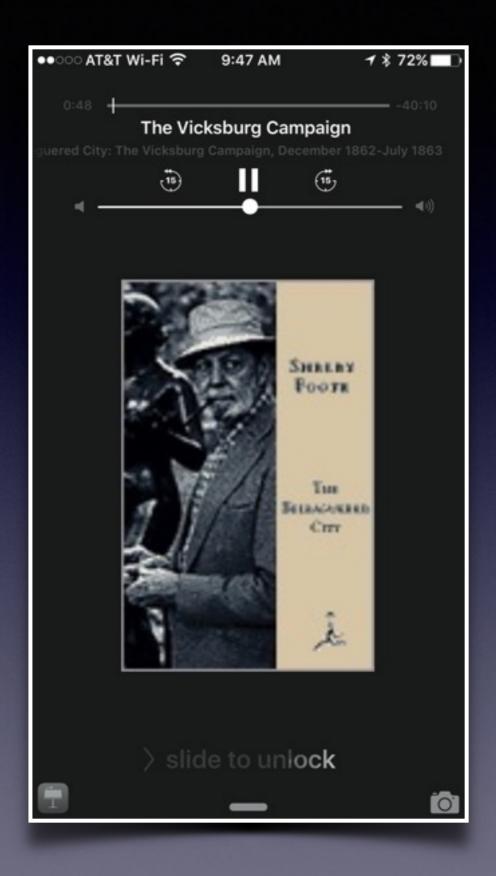

# What Is On My Lock Screen?

Remember!
You iPad &
iPhone are
still
iPods!

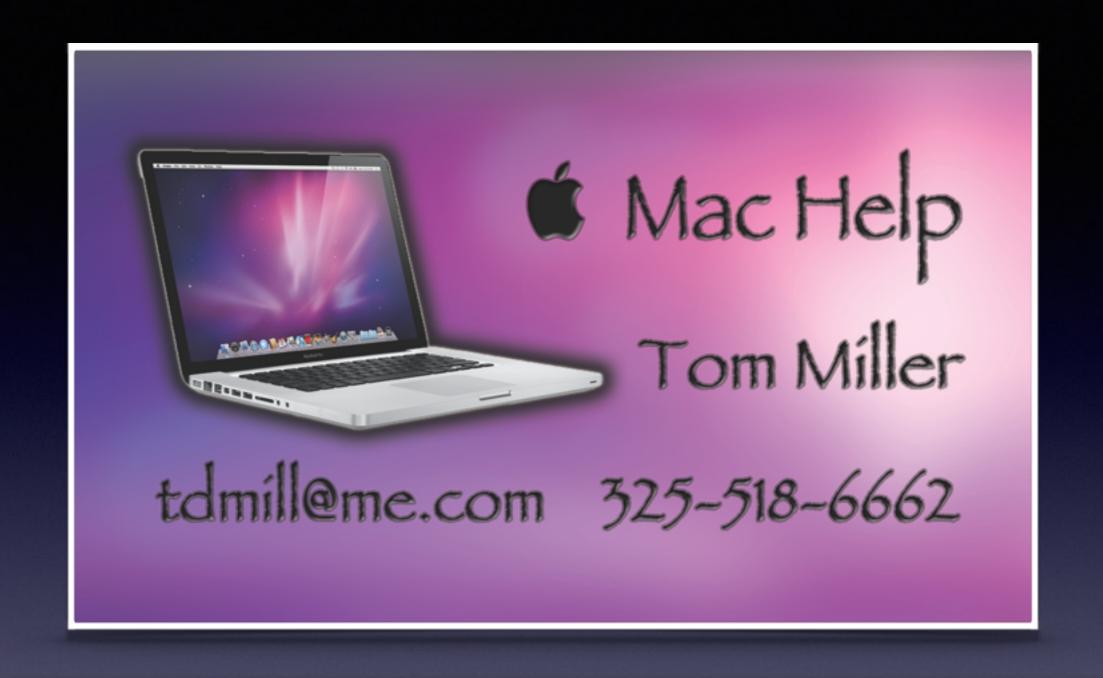

Text me or email me! More than happy to help!

# All Slides Are On My Website

tommillermachelp.com

### Web Site

#### tommillermachelp.com

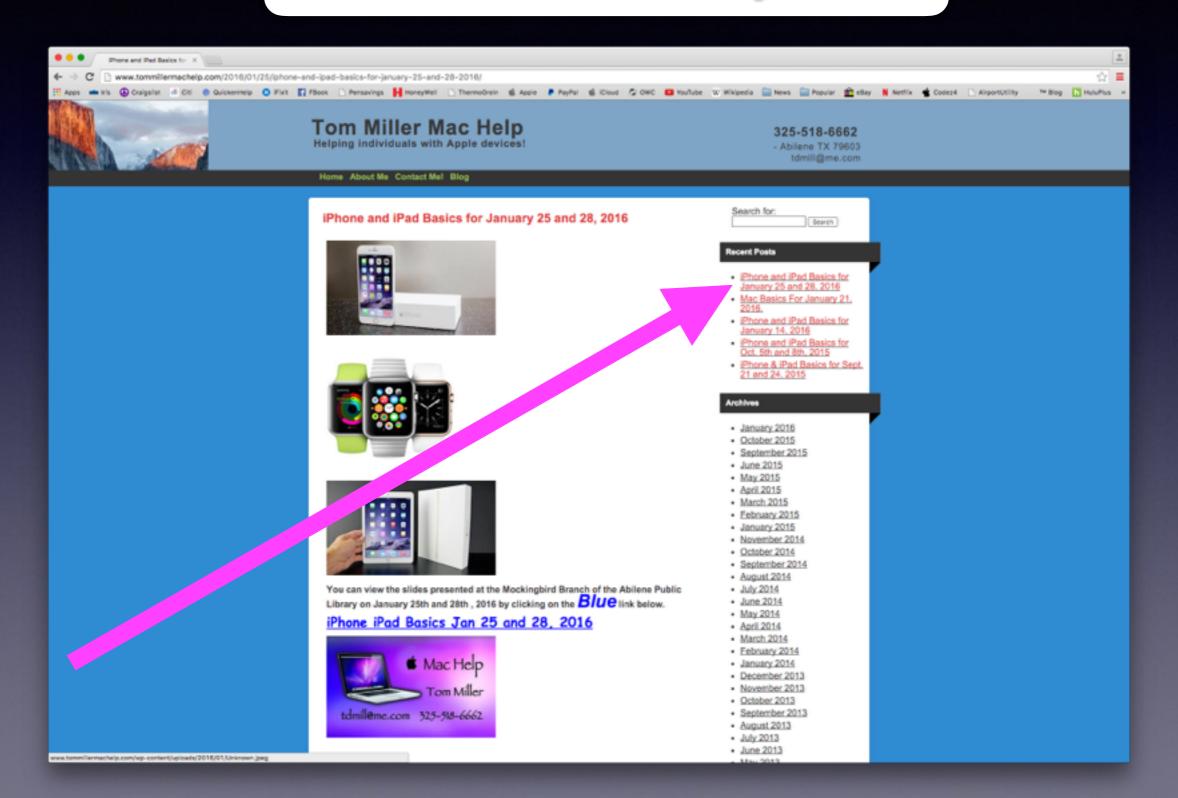

#### You Can Purchase a Used iPhone!

I made a mistake: I have a 16GB device.

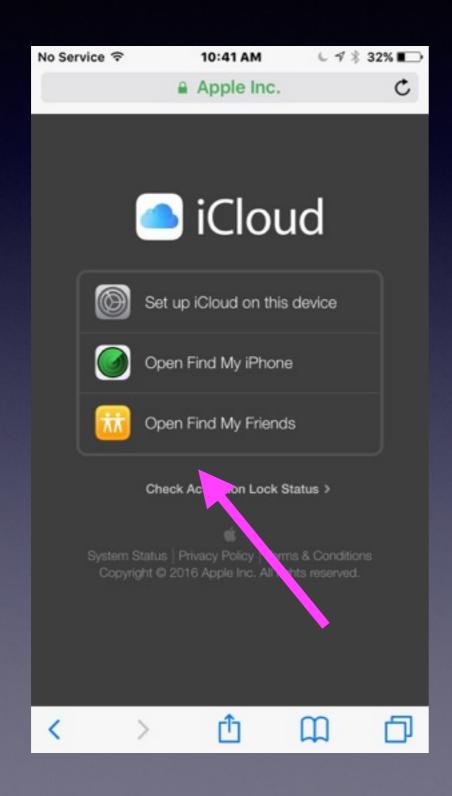

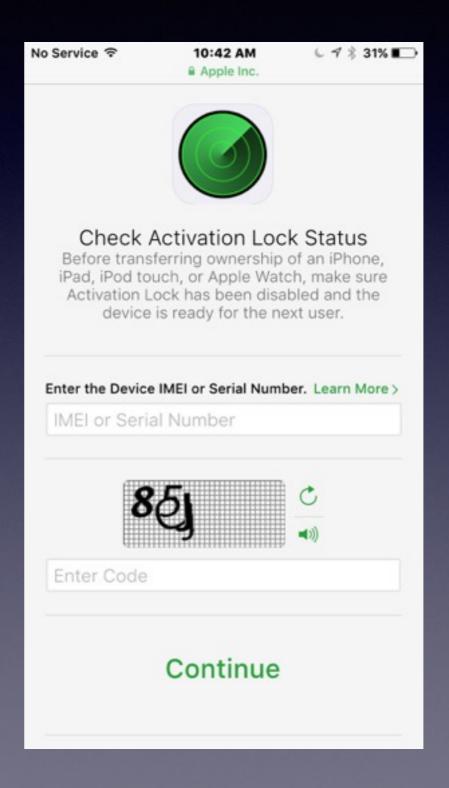

#### How To Survive with a 16GB iPhone?

http://drippler.com/drip/how-survive-16gb-iphone

Remove apps and games: downsize.
Remove books and music.
Record video in low resolution.
Take photos in normal mode not HDR.
Delete old messages...not 30 days.
Clear browsing data in Safari.
Restore to original iPhone.

#### Do I "Allow" When Adding An App?

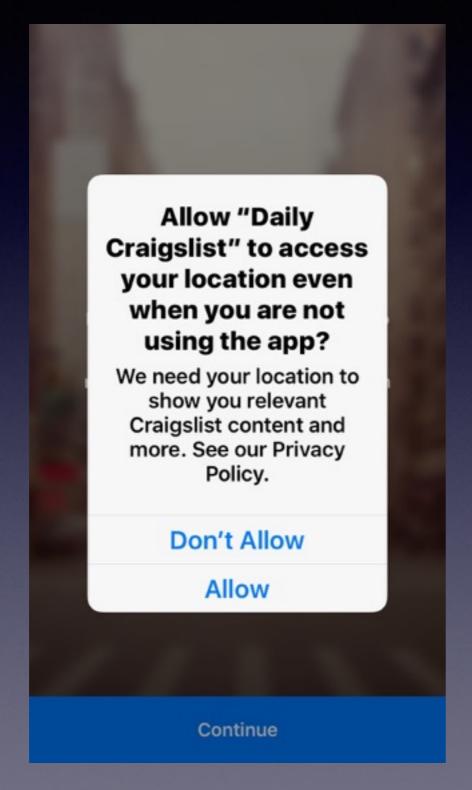

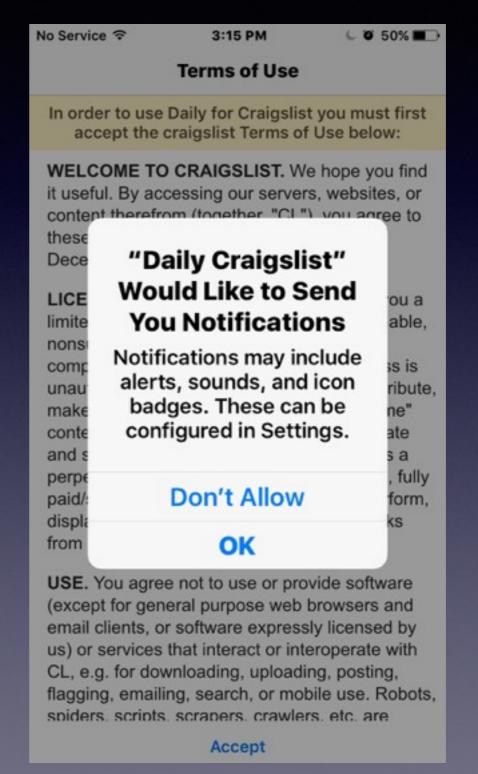

#### Good Vs. Evil

#### Craigslist

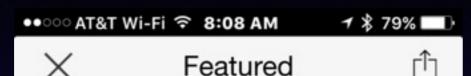

A Miami mother is praying for a miracle as her daughter struggles to recover from critical injuries she incurred after a roommate she found on Craigslist brutally attacked her last Sunday, according to reports.

Danielle Jones, 23, was working for a catering company and living in a Downtown Miami apartment when she found her roommate, Byron Mitchell on Craigslist, WTVJ-TV reported.

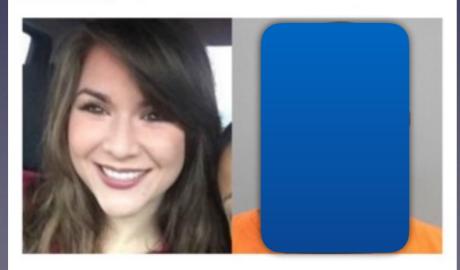

Image source: WTVJ-TV

## I won't show you what he did to her!

## Adding Triplt

Do I allow notifications and allow my location to be shared?

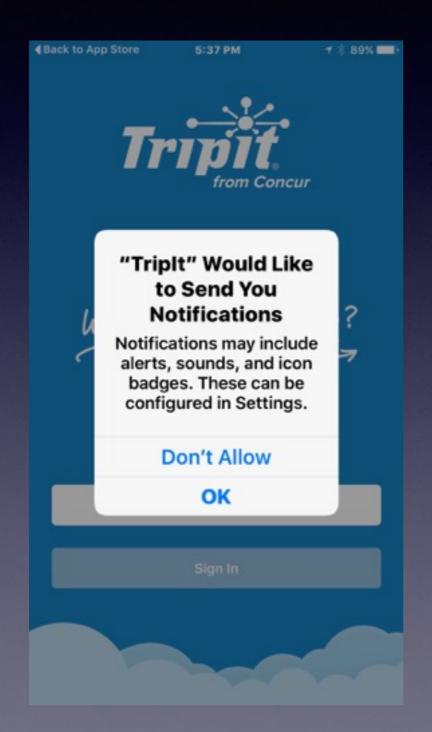

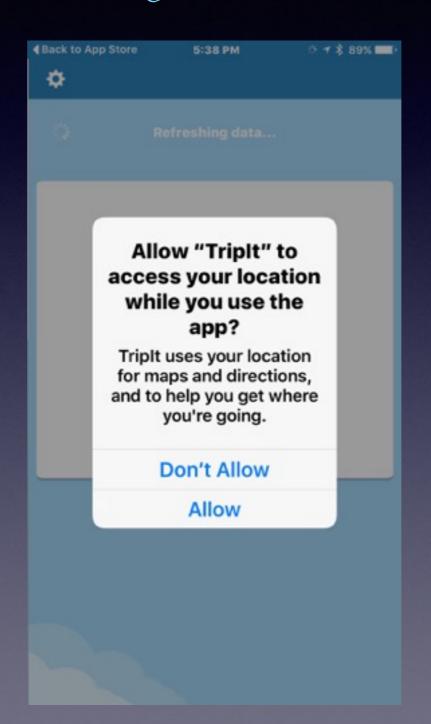

## Add Safari Content to PDF Then to iBooks

It is all done with the "sharing" icon!

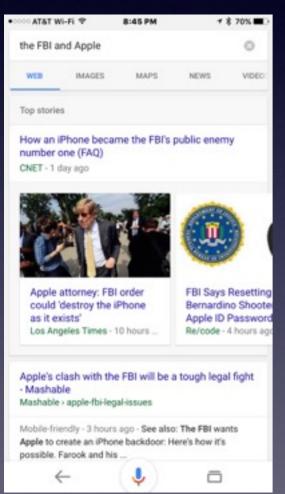

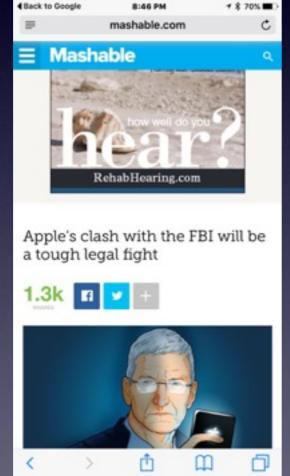

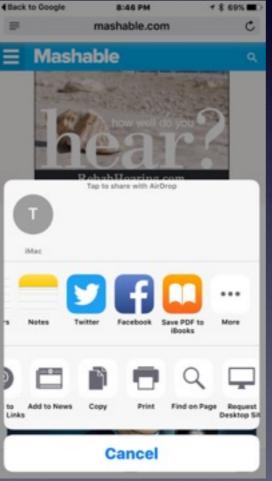

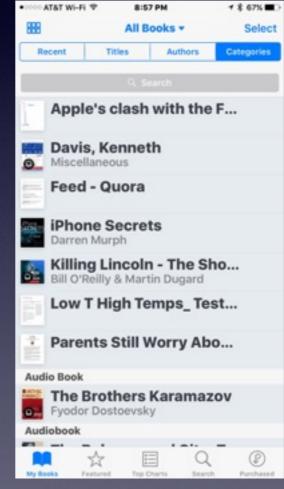

## iPhone Will Take You Back to Where You Started!

It is a link back to where you started!

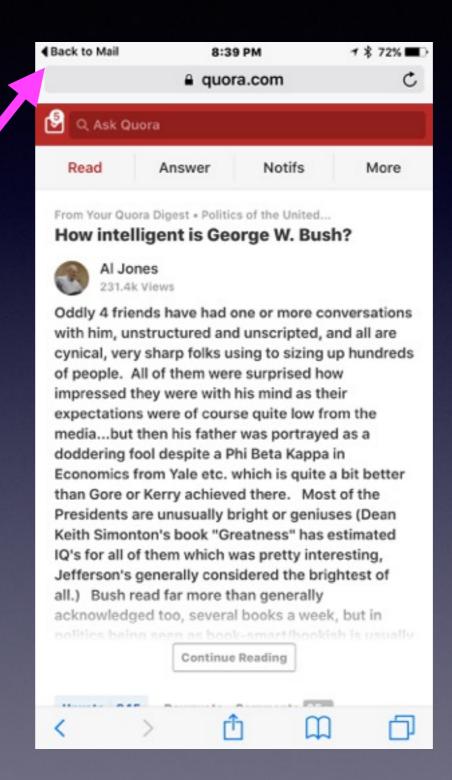

#### Search What's Nearby"

Use the Maps App to find what is nearby by tapping in the blank search bar!

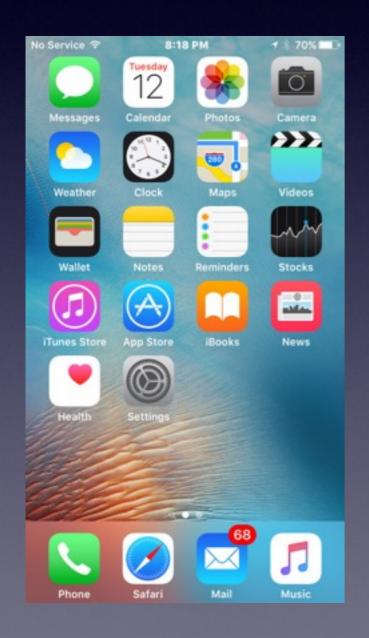

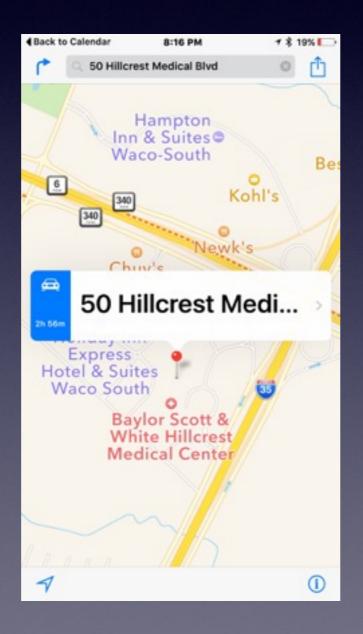

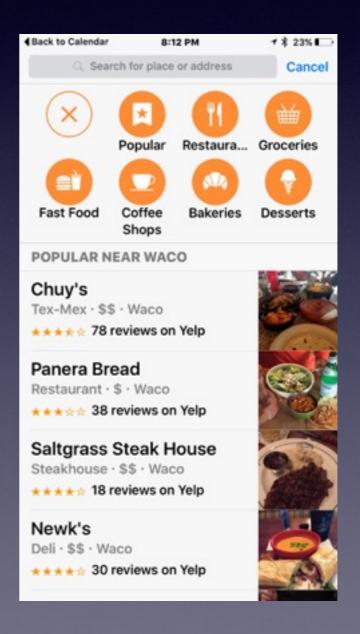

## My Notes Are Not in iCloud.

When setting up an email acct. did you check Notes, Contacts, Calendar, etc.?

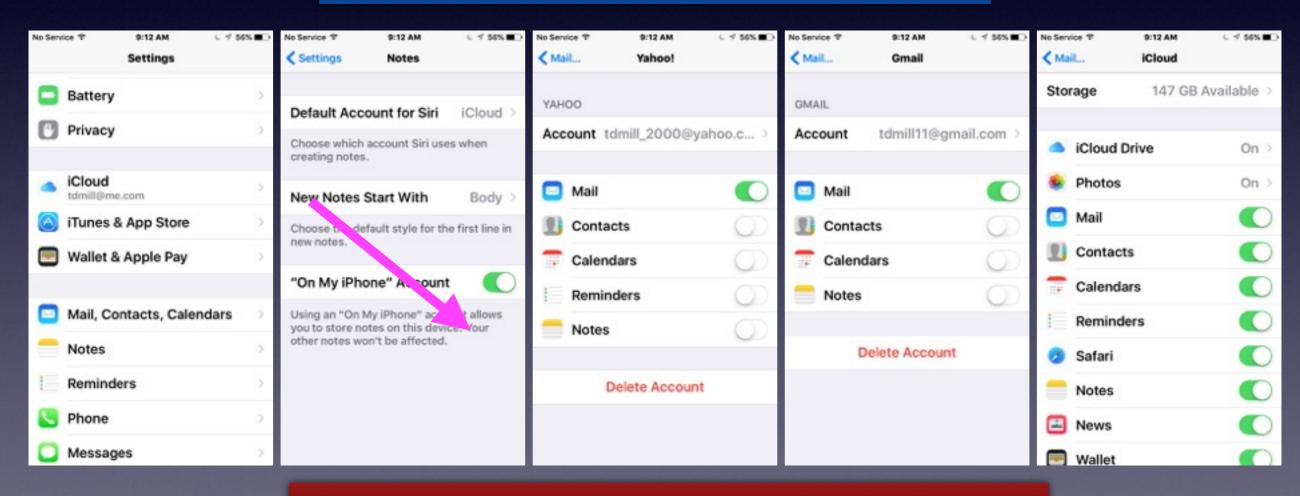

Why would you not want "Notes On My iPhone?"

## Notes in iCloud.com

Use a computer to see what is backed up!

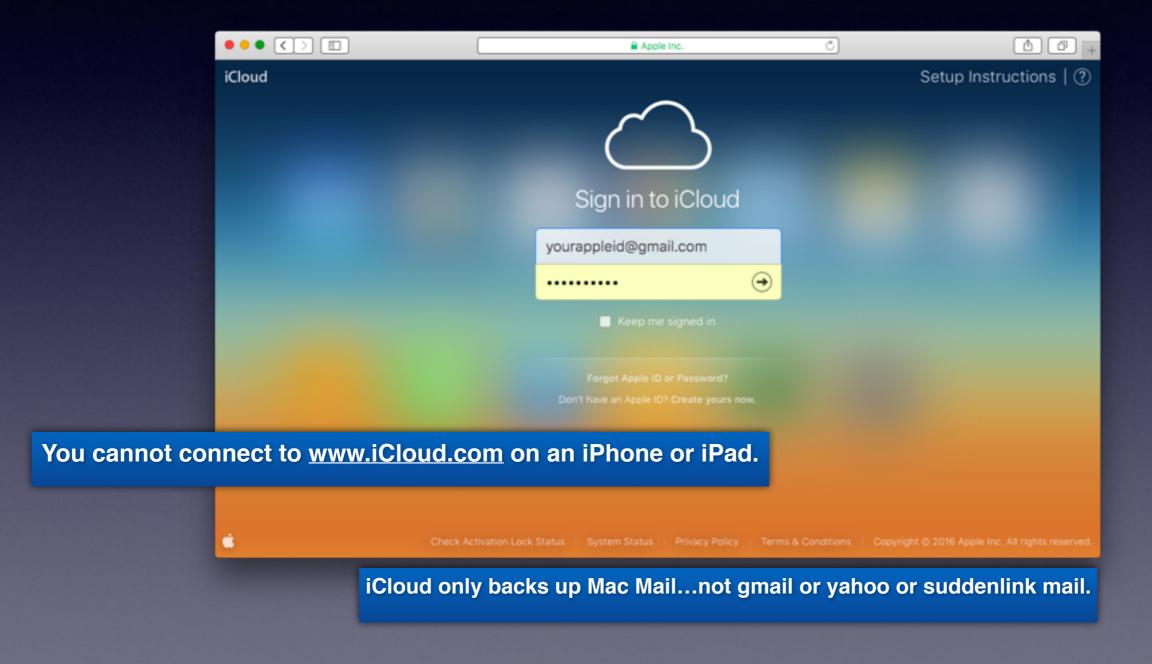

### iCloud Drive

Easily add attachments from iCloud drive to Mail or Messages.

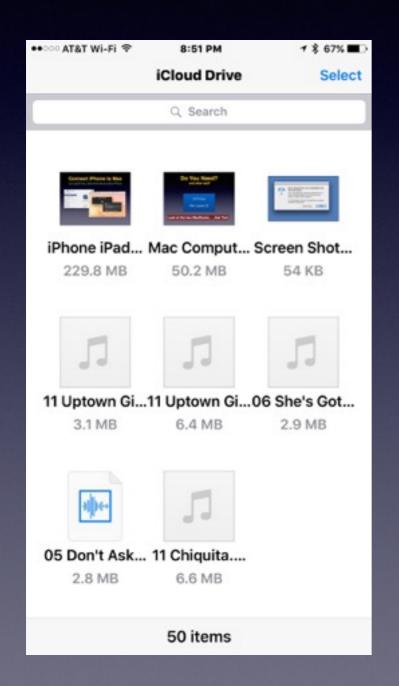

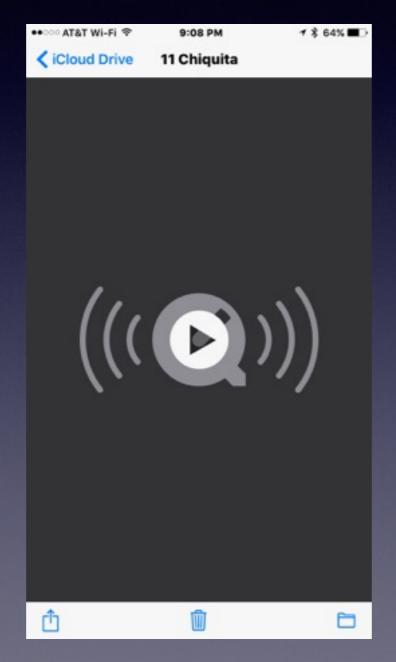

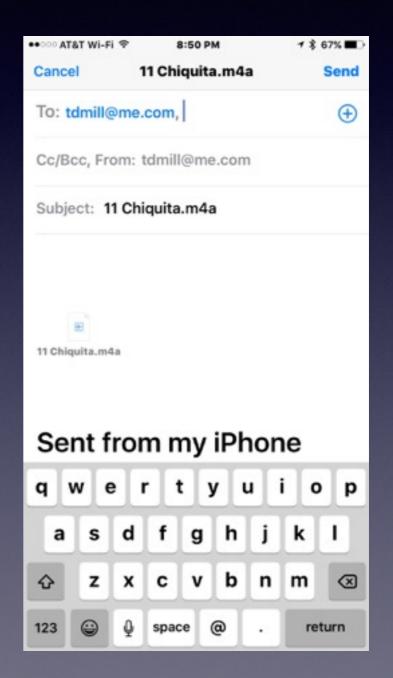

#### How Do I Set Up Email?

If you don't see it here...email can be difficult to administer!

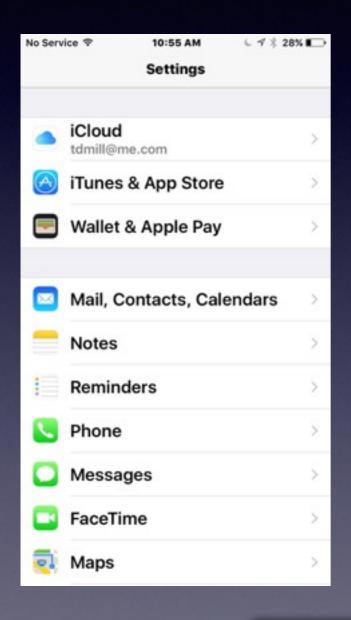

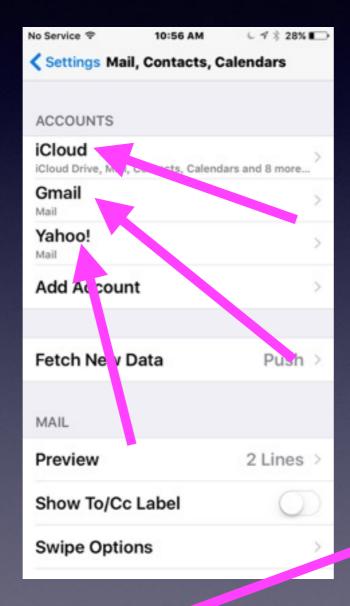

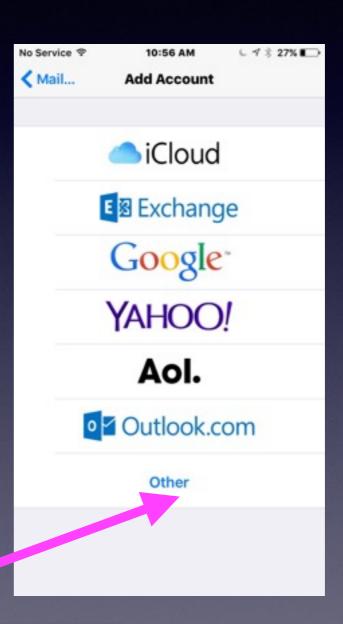

"Other" will present problems!

## Test Your Email and Messages App.

Send yourself an email and text message!

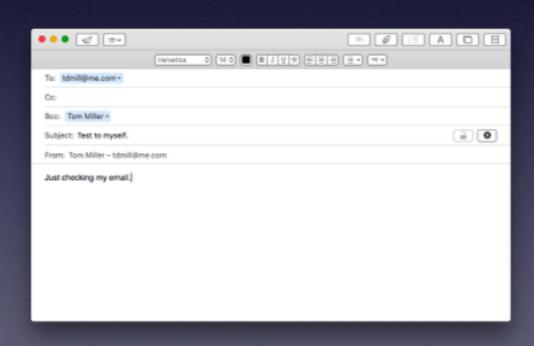

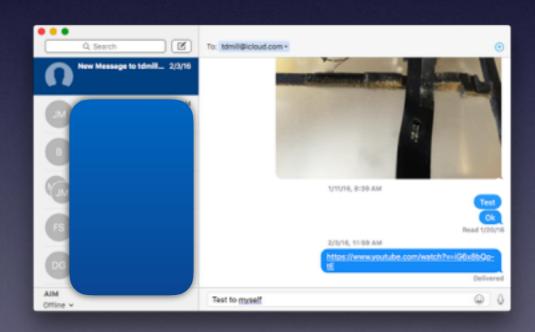

## Add a BCC [Copy] To Your Email.

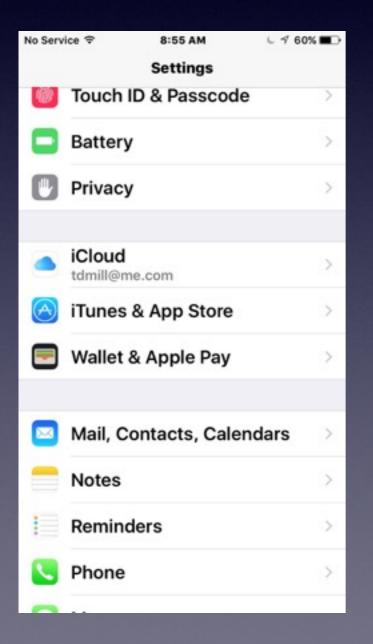

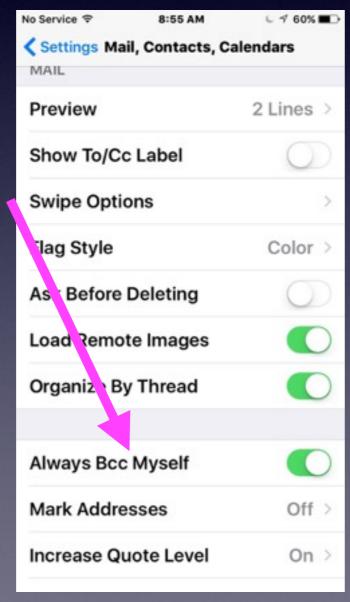

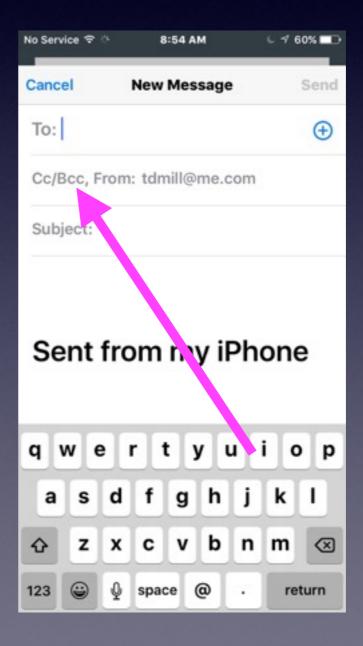

### Email Preferences

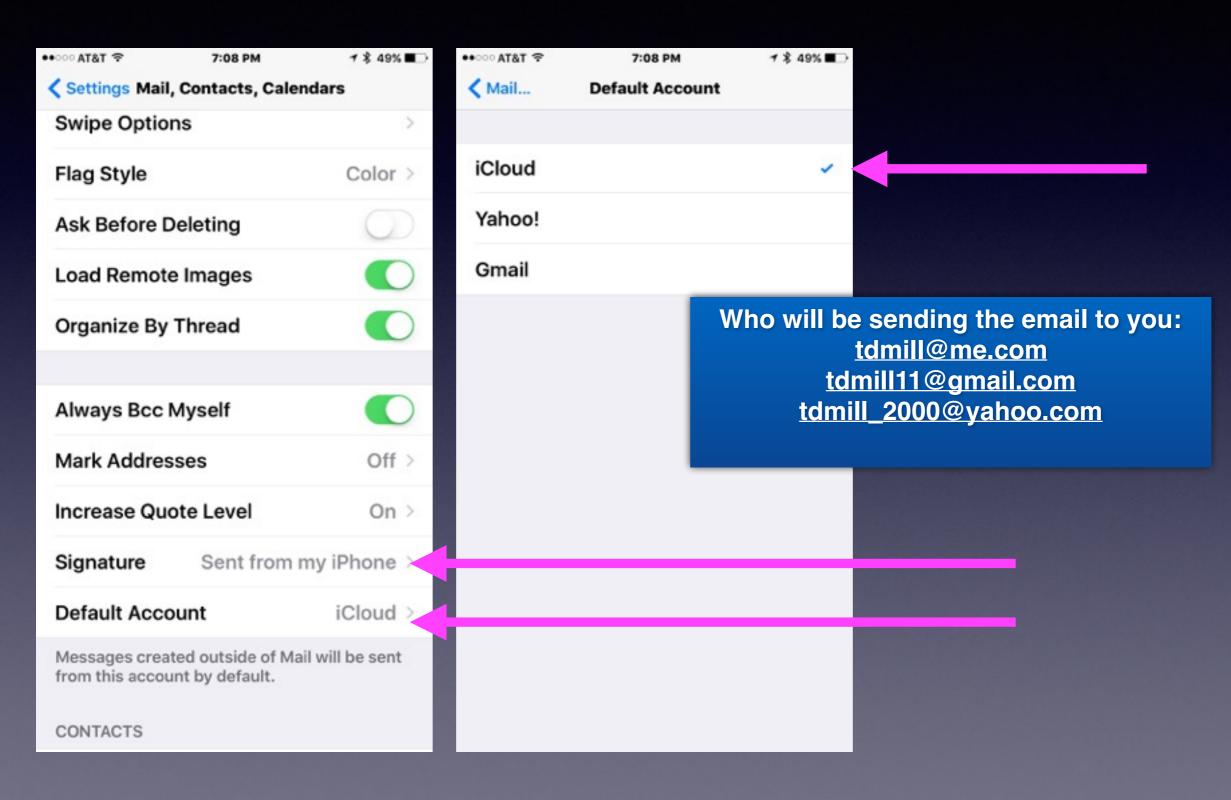

## Text Replacement

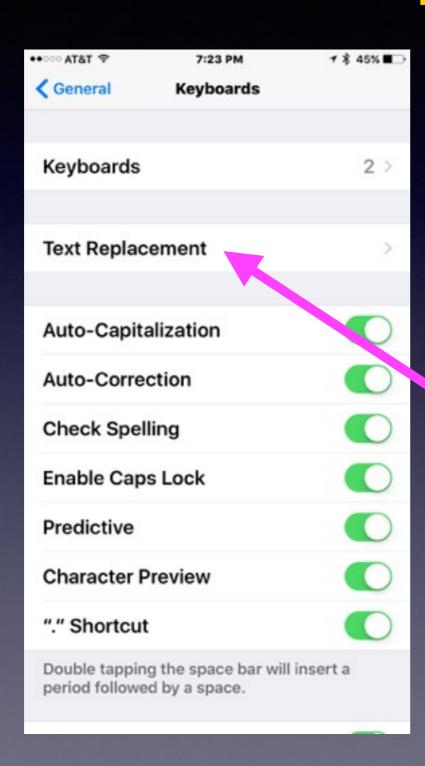

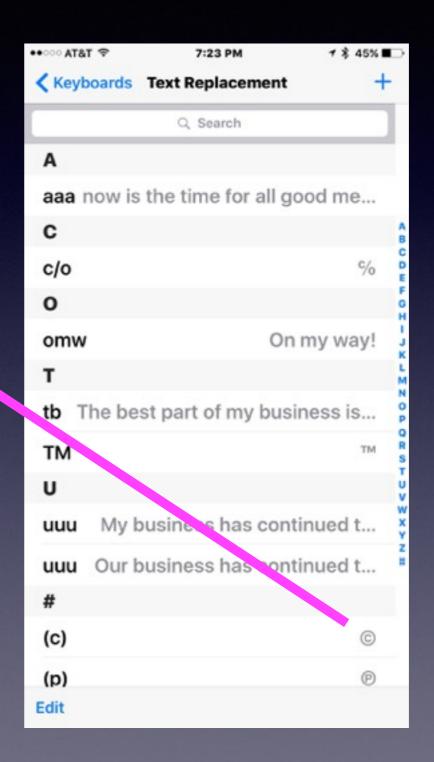

## Respond to Calls with a Message.

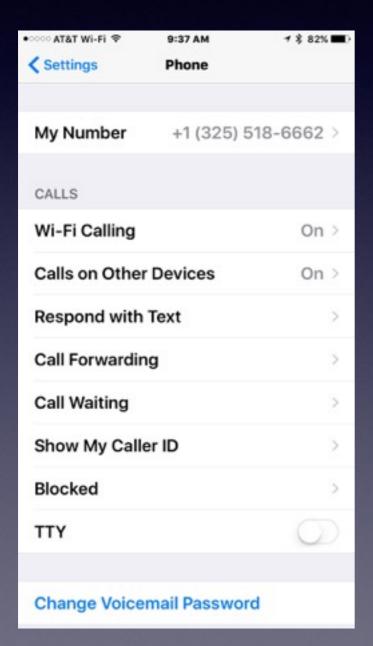

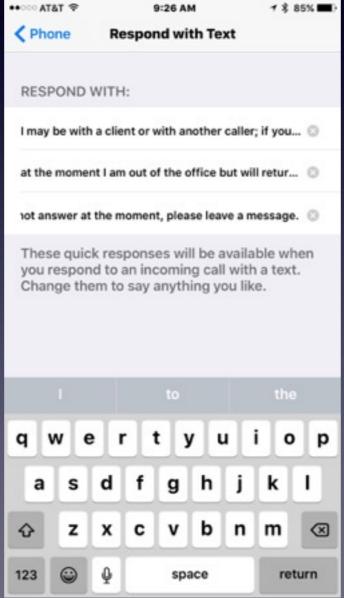

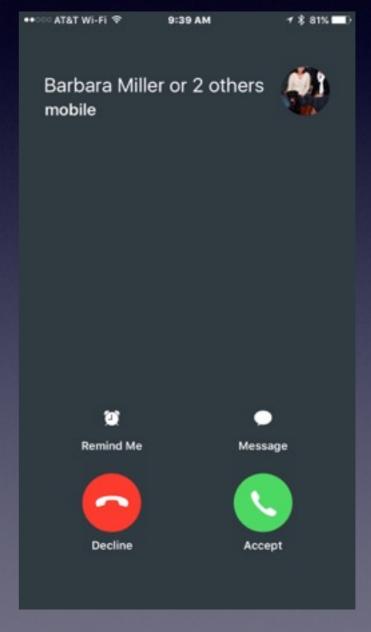

## Respond To a Call...No Answer But With A Message.

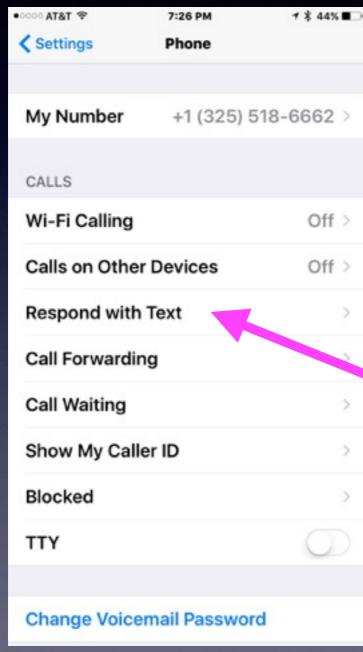

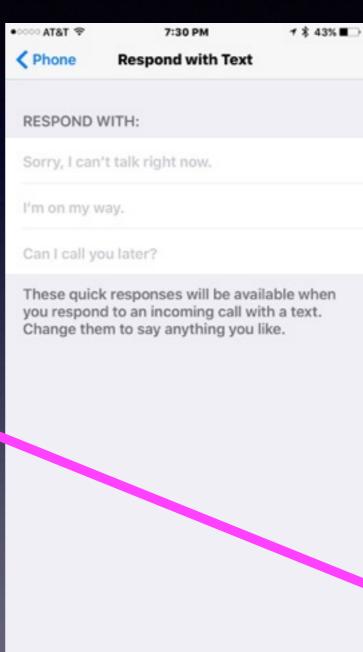

#### Learn The Photos App

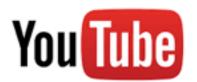

#### Do a YouTube search for David A Cox photos!

david a cox photos

С

Filters ▼

About 23,500 results

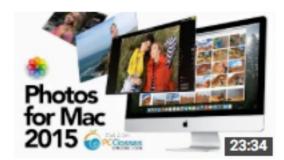

#### Photos for Mac 2015 - Full Tutorial

David A. Cox

10 months ago • 279,264 views

Photos for Mac is here and in this tutorial we'll walk you through Apple's new iPhoto replacement. We'll cover everything from ...

CC

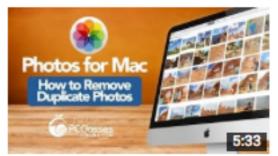

#### Remove Duplicate Photos in Photos for Mac

David A. Cox

6 months ago • 31,777 views

Do you have TONS of duplicate photos in your Mac's Photos Library? In this short tutorial video, David A. Cox will show you how ...

CC

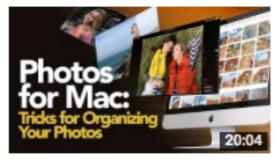

#### Tricks to Organize Your Photos in Apple Photos

David A. Cox

1 month ago • 29,294 views

Check out our tips and tricks to organize your Photos Library within Apple's Photos Application. In this class we show you how to ...

### Send Multiple Pictures.

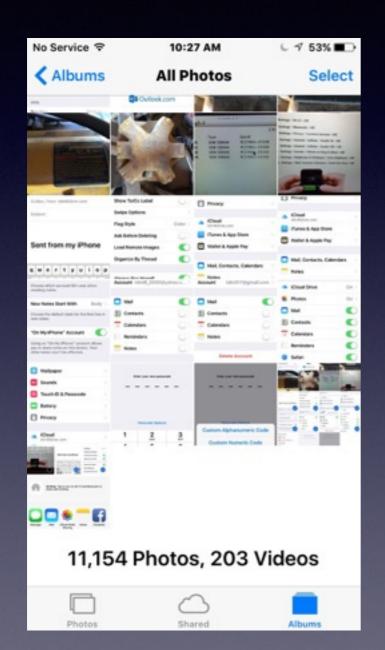

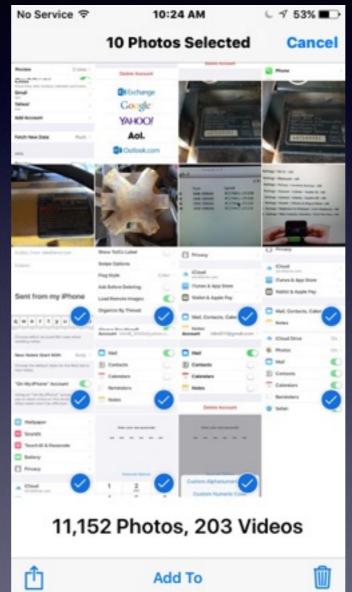

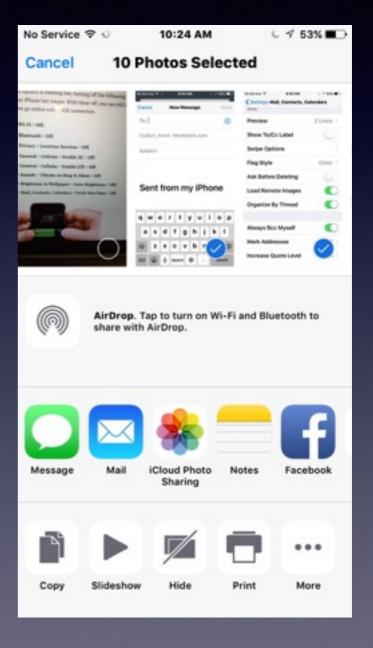

## Sending a Video

Videos are large files and most can't be sent in a email!

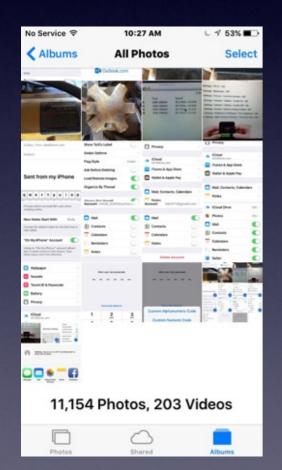

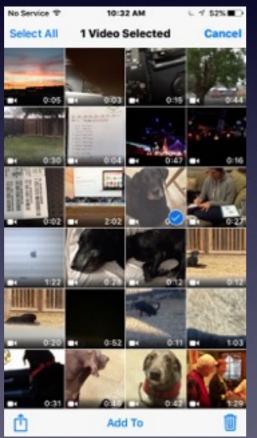

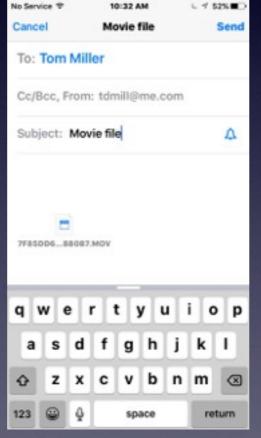

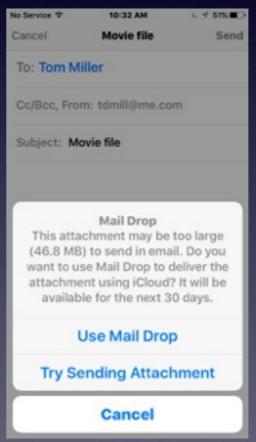

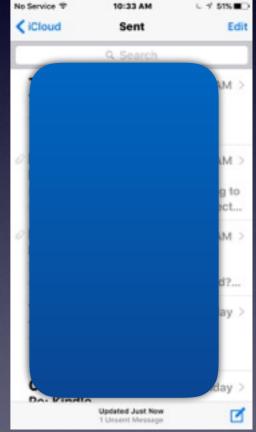

### What Is iCloud

#### David A Cox - YouTube - iCloud

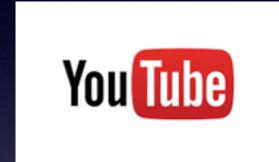

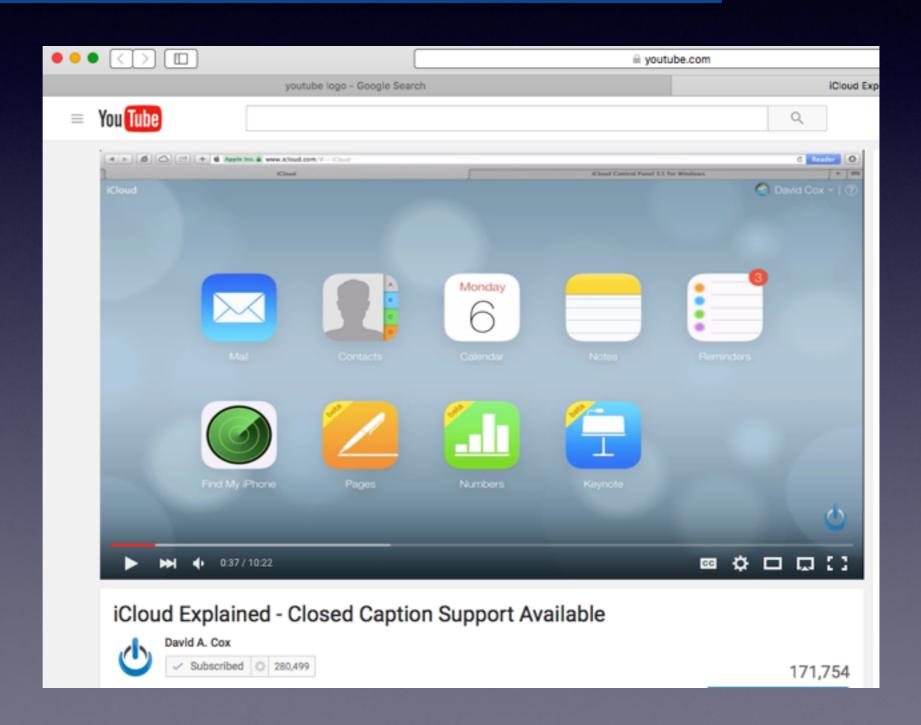

## Save Space...Delete "Deleted" Voicemails.

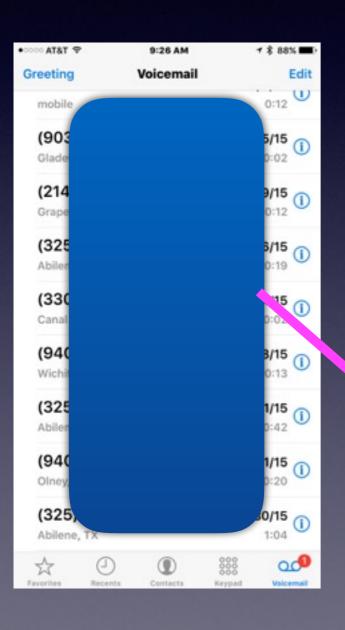

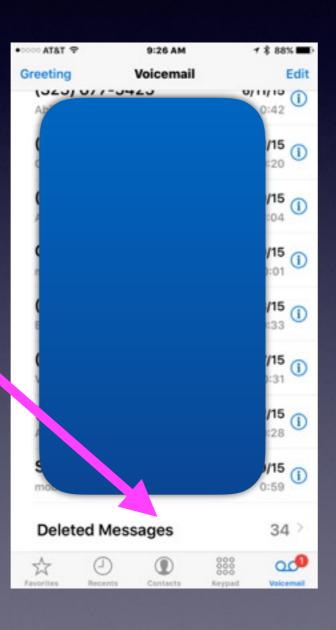

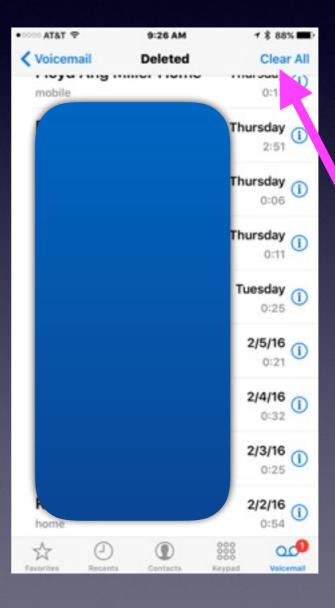

### iCloud Drive

You won't need this unless you have a computer.

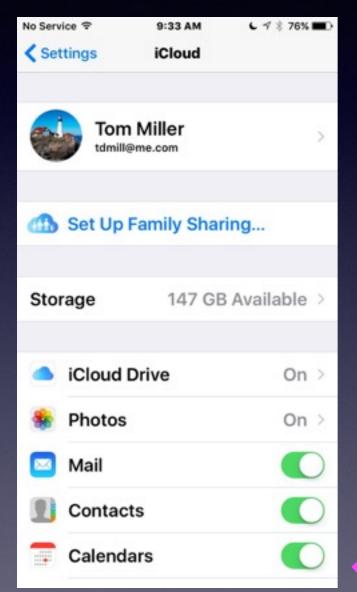

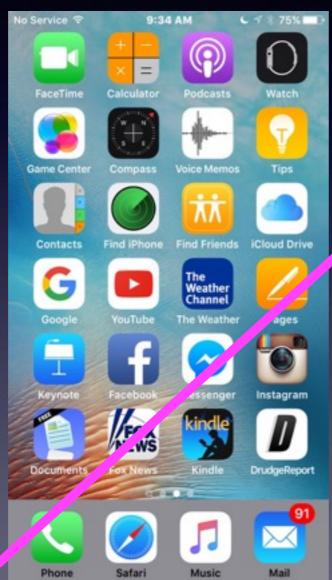

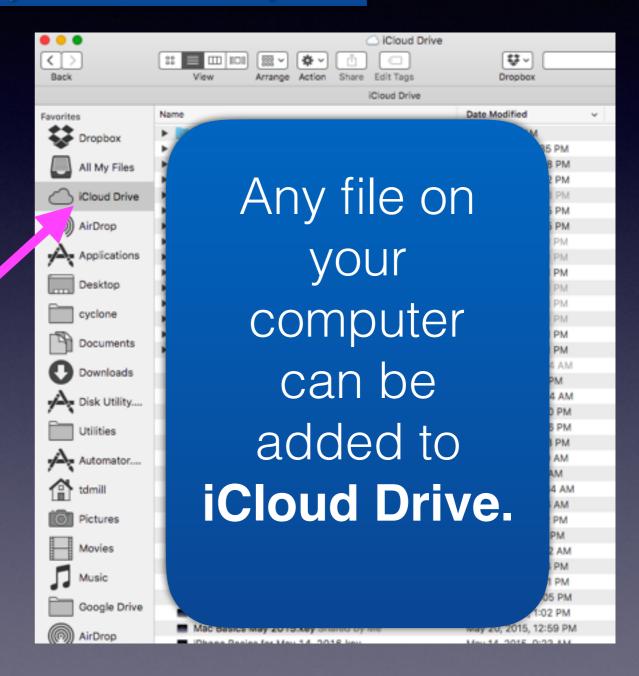

#### What Is Your Home Screen?

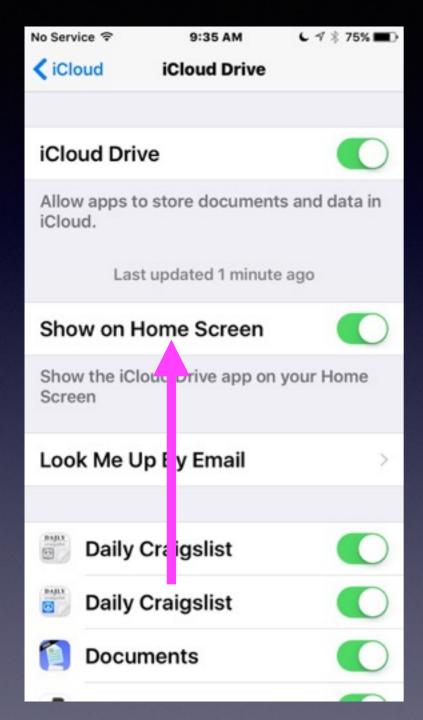

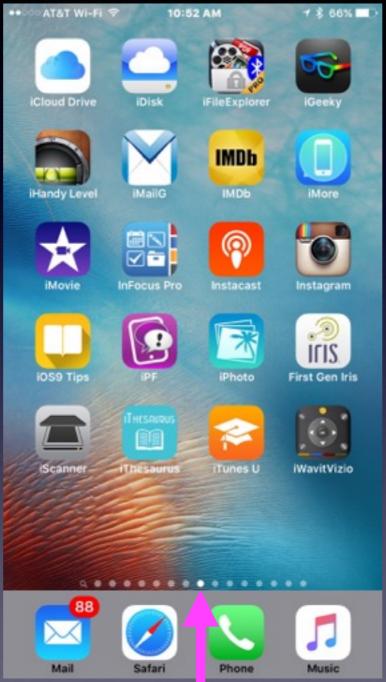

iCloud drive is storage in the cloud. It is backup storage. Apple gives you 5GB of backup storage free.

## Wi-Fi Calling

I have an AT&T phone but using Suddenlink to make the call!

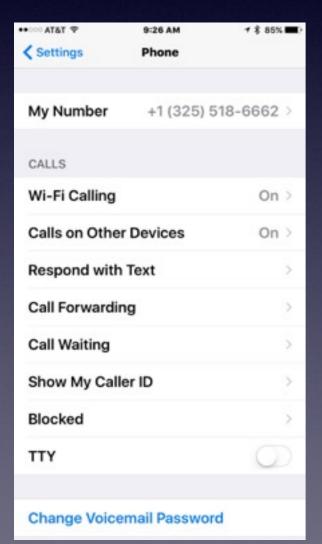

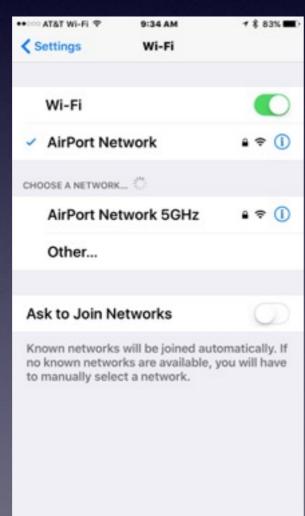

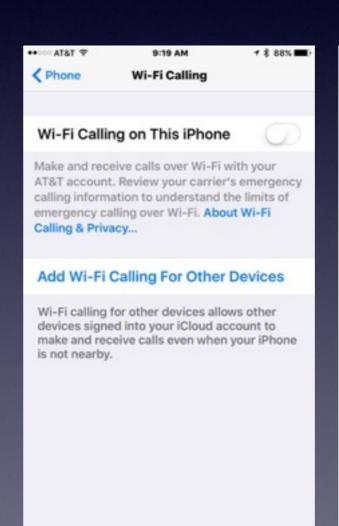

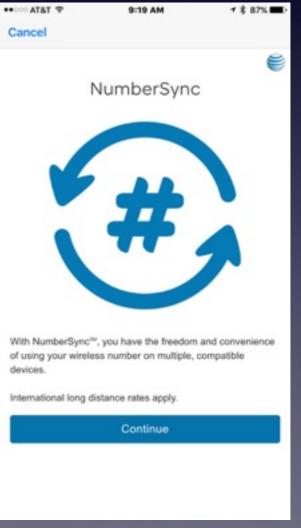